Музыкальные Инструменты

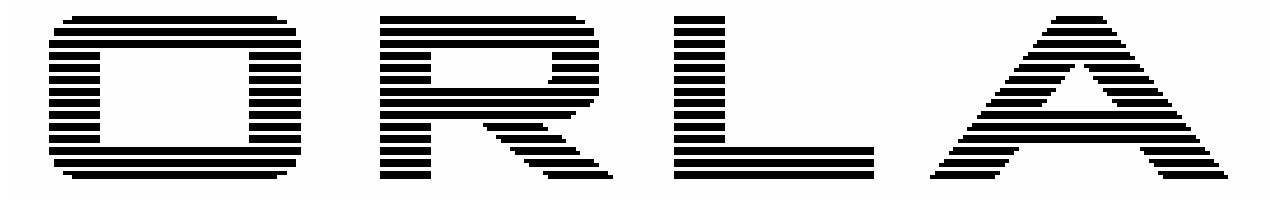

# Цифровое Пианино CDP 10

# Руководство Пользователя

# Предупреждение

Убедитесь, что установленное напряжение пригодно для инструмента (напряжение указано рядом с разъемом подвода напряжения переменного тока). При использовании электротехнических устройств, всегда выполняйте базовые меры предосторожности, включая следующее:

- Прочтите все эти указания до использования устройства.
- Для уменьшения риска травмирования необходимо непосредственное наблюдение, когда устройство используется рядом с детьми.
- Не используйте это устройство рядом с водой, например, рядом с ванной, раковиной, во влажном подвале, радом с плавательным бассейном и т.п.
- Это устройство либо поодиночке, либо в сочетании с усилителем, наушниками или динамиками, способно создавать уровни звука, которые могут вызвать постоянную потерю слуха. Не используйте его долгое время при высоком уровне громкости или при уровне, который является некомфортабельным. Если вы испытываете какуюлибо потерю слуха или звон в ушах, вы должны обратиться к ушному врачу.
- Устройство должно быть расположено так, чтобы его расположение или позиция не мешали должной вентиляции.
- Это устройство должно располагаться только вдали от источников обогревания, таких как радиаторы, нагреватели и другие устройства, которые вызывают нагревание.
- Это устройство должно соединяться только с тем видом источника питания, который описан в инструкциях по эксплуатации или согласно маркировке на продукте.
- Это устройство может быть оснащено штепселем с заземлением. Это является безопасной характерной особенностью. Если не можете вставить штепсель в розетку, обратитесь к электрику для замены вашей устаревшей розетки. Не игнорируйте безопасное предназначение штепселя.
- Силовой шнур устройства следует вынимать из розетки, если оно не используется долгое время. При повторном соединении штепселя устройства, включите клавиатуру и оставьте его включенным в течение 3-5 часов для перезарядки внутреннего аккумулятора. Аккумулятор, возможно, потребует замены после 3-5 лет эксплуатации.
- Следует проявлять осторожность с тем, чтобы через отверстия внутрь корпуса не падали предметы и не проливались жидкости.
- Устройство должно обслуживаться квалифицированным персоналом в случаях, если:
- а) силовой шнур или штепсель был повреждены;
- б) внутрь устройства попали предметы или была пролита жидкость;
- в) устройство было подвержено действию дождя;
- г) устройство, похоже, не работает нормально или проявляет выраженное изменение в рабочей характеристике;
- д) устройство было уронено или корпус был поврежден.
- $\triangleright$  Не пытайтесь обслуживать устройство за пределами того, что описано в указаниях по техобслуживанию.
- Все другое обслуживание должно выполняться квалифицированным обслуживающим персоналом.

#### ИНСТРУКЦИИ ПО ЗАЗЕМЛЕНИЮ

Этот продукт должен быть заземлён. В случае аварийной ситуации или замыкания, заземление обеспечивает путь наименьшего сопротивления электрическому току, чтобы сократить риск электрического шока. Этот продукт оборудован шнуром, имеющим заземляющий проводник и заземлительную вилку. Вилка должна быть вставлена в соответствующую розетку, которая должным образом установлена и заземляется в соответствии с местными кодами и правилами.

#### ВНИМАНИЕ**!**

Не видоизменяйте вилку, поставляемую с продуктом, если она не соответствует розетке. Обратитесь за помощью к компетентному электрику.

#### ПОКАЗ ТЕМПА И ДРУГИХ ЗНАЧЕНИЙ

Сообщения, содержащиеся на дисплее Вашего инструмента, возможно, не всегда соответствуют тем, которые отображены в данной инструкции. Здесь даются базовые примеры многих особенностей продукта.

#### СОВЕРШЕНСТВОВАНИЕ ИНСТРУМЕНТА

Информация, содержащаяся в этом руководстве, была тщательно проверена. Благодаря постоянному усилию улучшить продукт, особенности продукта могут отличаться от описанных в руководстве. Особенности подлежат модификации без предшествующего извещения.

#### УХОД ЗА ВАШИМ ИНСТРУМЕНТОМ

Ваше цифровое пианино является изящным инструментом и заслуживает наиболее внимательного обращения. Тщательно соблюдайте следующие пункты, чтобы держать его в лучшей форме в течение многих лет.

- Никогда не разбирайте его и не прикасайтесь к внутренним деталям.
- Всегда выключайте питание после использования.
- Используйте полотно или влажную губку. Если загрязнение особенно сильно, используйте нейтральное моющее средство, чтобы избавиться от него. Никогда не используйте растворители или спирт.
- $\geq$  Не размешайте свой инструмент возле электродвигателей, неоновых или флуоресцентных ламп, так как это может негативно сказаться на его работе.
- $\triangleright$  В большинстве случаев вам только нужно изменить положение инструмента, чтобы избежать воздействия указанных источников.
- Держите свой инструмент вдали от пыльной окружающей среды, высокой влажности, и высоких температур.
- Не подключайте в одну розетку с электрическими бытовыми приборами, неоновыми лампами или световой системой.
- Перед включением инструмента, убедитесь, что любой внешний усилитель и/или стерео система, соединённые с Вашим синтезатором, выключены.
- Инструменты, управляемые компьютером могут быть отключены при перепадах напряжения, резких импульсах и нестабильной работе электросети. Если ваш инструмент останавливает работу из-за неполадок или сбоев в сети, выключите его на несколько секунд, а затем включите его снова.

Никогда не выдергивайте шнур питания из сети, предварительно не выключив его кнопкой [POWER].

## ЗНАКОМСТВО С ИНСТРУМЕНТОМ

Добро пожаловать в мир высоких технологий! Ваше пианино было разработано и создано с применением последних достижений техники и компьютеризированных систем, чтобы Вы могли наслаждаться его пользованием долгие годы, не зная хлопот!

Пожалуйста, прочитайте внимательно это руководство, чтобы в полной мере использовать весь потенциал Вашего инструмента.

#### ВКЛЮЧЕНИЕ

Чтобы включить инструмент, просто нажмите на кнопку [On/Off]. По умолчанию в секции Тембра будет выбран тембр пианино [PIANO 1].

#### ВОСПРОИЗВЕДЕНИЕ ДЕМОНСТРАЦИОННЫХ ПЕСЕН

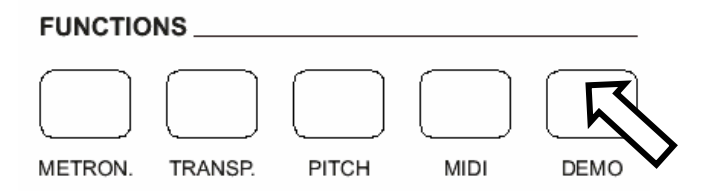

Кнопка [Demo] расположена в правой части контрольной панели. Нажмите на эту кнопку и на дисплее появятся три значения:

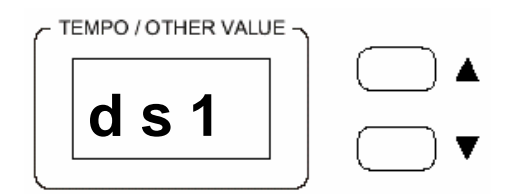

Они соответственно означают: d (демонстрационная), s (песня), номер 1. Используя кнопки [/\] и [\/], выберите одну из доступных демонстрационных песен. По окончании воспроизведения текущей песни, инструмент автоматически начнёт играть следующую.

Выйти из режима прослушивания демонстрационных песен можно, нажав кнопку [DEMO] ещё раз, даже во время воспроизведения песни.

#### ПАНЕЛЬ УПРАВЛЕНИЯ

Панель управления Вашего инструмента разработана для удобного пользования. Большинство кнопок и регуляторов отвечают за одну конкретную функцию. Когда вы активируете какую-то функцию инструмента с помощью определенной кнопки, на экране появляется соответствующее уведомление или значок. Каждый раз, когда Вы включаете инструмент, тембр клавиатуры автоматически установлен на звук пианино [PIANO].

#### РЕГУЛЯТОР ГРОМКОСТИ

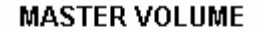

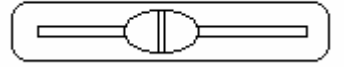

Регулятор громкости [Master Volume] позволяет установить общий уровень громкости инструмента. Если к инструменту подключены наушники, то этим слайдером можно регулировать уровень громкости в них.

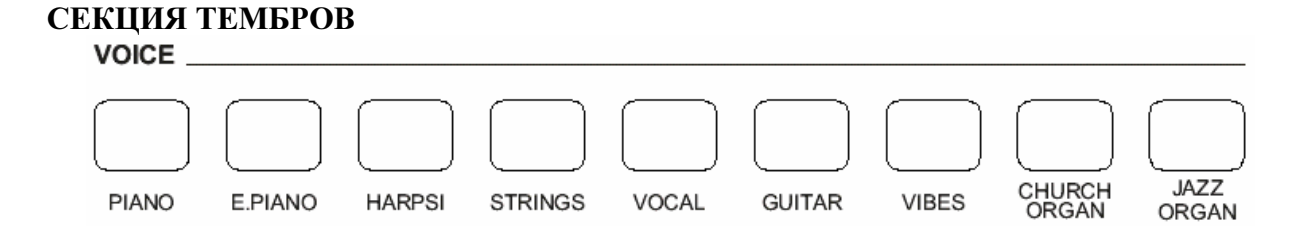

Нажмите одну из кнопок, чтобы назначить на клавиатуру тембр желаемого инструмента. Светодиод этой кнопки загорится, и Вы сможете играть выбранным тембром.

Кроме того, Вы можете играть двумя тембрами одновременно, например, одновременно использовать звуки пианино [PIANO] и струнных [STRINGS]. **VOICE** 

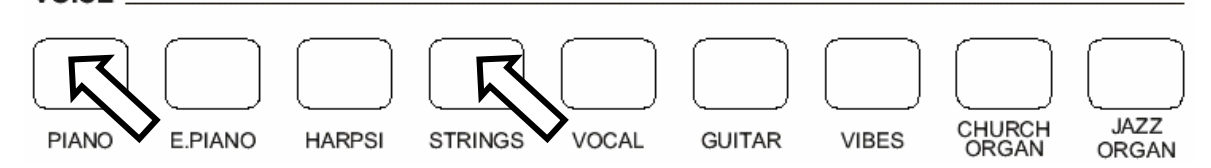

Чтобы выбрать тембр пианино, нажмите и удерживайте кнопку [PIANO].

- Продолжая удерживать кнопку [PIANO], нажмите кнопку [STRINGS].
- Два звука выбраны и теперь, нажимая на одну клавишу, Вы извлекаете одновременно два тембра.

Как только выбран второй звук, на дисплее появится уведомление об уровне громкости каждого из тембров

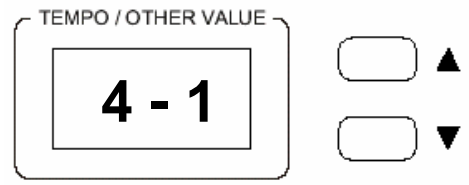

Вы можете поменять баланс громкости тембров с помощью кнопок [/\] и [\/]. Значение 4 относится к тембру пианино, а 1 – к струнным. Используя кнопки  $[\wedge]$  и  $[\vee]$ возможно изменить баланс громкости двух тембров. Попробуйте разные доступные соотношения громкости, указанные в таблице ниже:

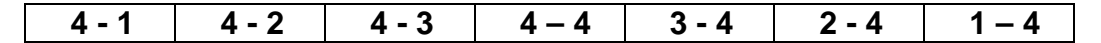

#### ЦИФРОВАЯ РЕВЕРБЕРАЦИЯ

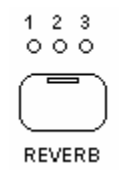

Эффекты цифровой реверберации (эха) [DIGITAL REVERB] расширяют звучание Вашего инструмента, придавая объемности Вашей музыке. Инструмент имеет три разных типа реверберации:

 $1 -$  Room  $2 -$  Hall  $3 -$  Theatre 1 – Комната 2 – Зал 3 – Театр

Если Вы включили эффект реверберации, то он будет оставаться включенным даже при смене тембра клавиатуры и выборе другого. При включении инструмента автоматически задан комнатный эффект реверберации [ROOM].

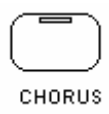

Этот эффект создает более мягкое, теплое и «округлое» звучание. Если эффект Хорус [CHORUS] включен, то он будет оставаться включенным даже при смене тембра клавиатуры. При включении инструмента эффект Хорус всегда выключен.

#### ЧУВСТВИТЕЛЬНОСТЬ КЛАВИАТУРЫ

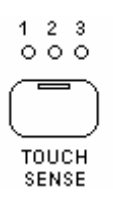

Как и в акустическом пианино, клавиатура Вашего инструмента имеет 88 чувствительных динамичных клавиш. Это значит, что уровень громкости звука пропорционален силе нажатия на клавиши. Если Вы играете мягко, звук будет тише, если же Вы играете агрессивно, звук будет значительно громче.

Кнопка [TOUCH SENSE] позволяет выбрать три различных уровня чувствительности клавиатуры:

1 - HARD В этом режиме необходимо сильное давление на клавиши для Агрессивный извлечения максимальной громкости.

2 - NORMAL Стандартная чувствительность клавиатуры. При включении Обычный инструмента уровень чувствительности именно такой. 3 - SOFT Этот режим позволяет извлекать максимально громкие звуки при Мягкий минимальном давлении на клавиши.

Выберите желаемый уровень чувствительности, с помощью кнопки [TOUCH SENSE], пока не загорится соответствующий индикатор. Если ни один из индикаторов не светится, это значит, что чувствительность клавиатуры отключена. По умолчанию уровень чувствительности имеет значение 100, но его можно изменить следующим образом:

 $\triangleright$  Нажмите кнопку [Touch Sense] и удерживайте её. Дисплей показывает:

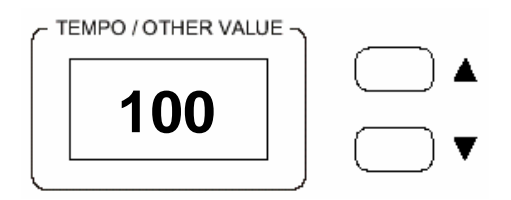

 $\triangleright$  Используя кнопки  $\lfloor/\rfloor$  и  $\lfloor/\rfloor$ , Вы можете изменить это значение в диапазоне от 0 до 127.

#### ТРАНСПОЗИЦИЯ

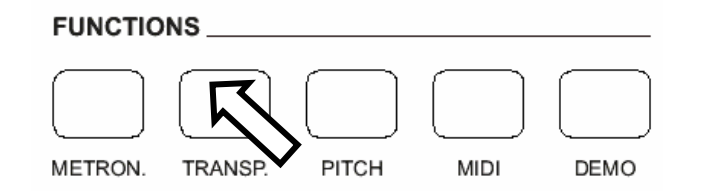

Существует возможность транспонировать естественную тональность (ДО) вашего инструмента вверх или вниз следующим образом:

- Нажмите и удерживайте кнопку [TRANSPOSE], расположенную в секции [FUNCTIONS].
- На дисплее появится сообщение:

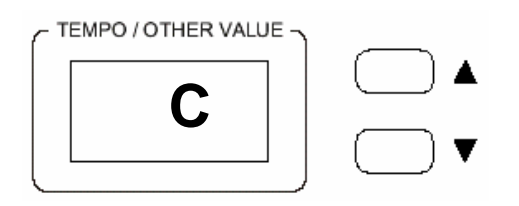

Используя кнопки [/\] и [\/] можно транспонировать инструмент в желаемую тональность как указано в таблице ниже:

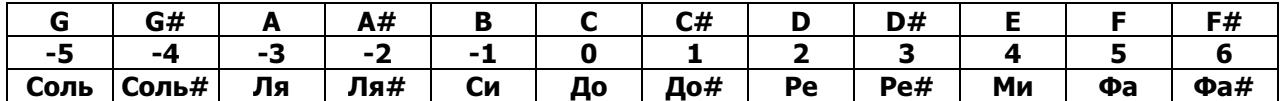

Например, транспонировать в Е (Ми) можно следующим образом:

- > Нажмите кнопку [/\] четыре раза (что соответствует четырем полутонам вверх).
- > Как только Вы это сделаете, дисплей покажет:

TEMPO / OTHER VALUE

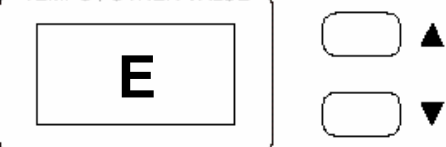

что соответствует тональности Ми

Если вам необходима тональность А# (Ля диез):

- > Нажмите кнопку [V] два раза (что соответствует двум полутонам вниз).
- > Как только Вы это сделаете, дисплей покажет:
	- TEMPO / OTHER VALUE

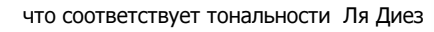

Внимание: Символ • означает символ диеза #. При включении инструмента тональность автоматически возвращается в До.

#### НАСТРОЙКА ВЫСОТЫ ТОНА

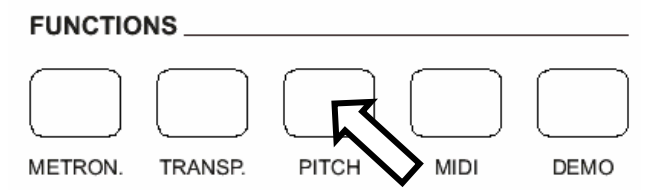

В тех случаях, когда транспозиции по полутонам недостаточно, и требуется более точная настройка высоты тона это возможно сделать с помощью функции [РІТСН].

- > Нажмите на кнопку [PITCH].
- > Используйте кнопки [/\] и [\/] чтобы настроить необходимую частоту.

При включении инструмент автоматически возвращается к исходным заводским установкам высоты звука.

#### ПЕДАЛИ **SOFT/SOSTENUTO/SUSTAIN**

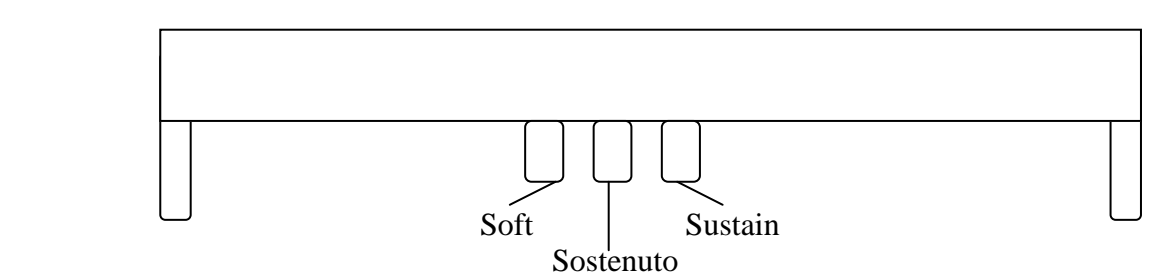

У Вашего цифрового пианино CDP-10 есть три педали, функции которых аналогичны функциям педалей на обычном акустическом пианино:

- SOFT: Использование этой педали продлит звучание нот после того, как они уже отпущены.
- SOSTENUTO: Используя эту педаль, Вы можете продлевать звучание одной ноты или аккорда, не изменяя длительность звучания других.
- SUSTAIN: Использование этой педали продлит звучание нот после того, как они уже отпущены.

#### ЗАПИСЬ ПЕСЕН И МУЗЫКАЛЬНЫХ ФРАЗ **[RECORDER – SEQUENCER]**

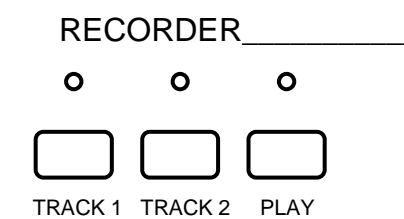

Вы можете хранить целую песню на двух разных дорожках, или две песни на двух дорожках.

Как записать и сохранить музыкальную фразу или песню:

- Нажмите кнопку [Track 1], индикатор загорается.
	- Сейчас можно начать играть с или без метронома. Начните играть свою музыку, как только будете готовы, а Секвенсор [Sequencer] начнет запись и сохранение данных, как только Вы коснетесь клавиш.
	- $\triangleright$  Когда Вы закончили играть, нажмите кнопку [Track 1] еще раз, чтобы сохранить песню.
	- $\triangleright$  Таким же образом можно записать еще одну песню на [Track 2]. Если Вы хотите записать вторую часть одной и той же песни в слот [Track 2], то нажмите сначала [Track 1], а потом [Track 2]. В этом случае [Track 1] будет в режиме воспроизведения, а [Track 2] – в режиме записи.
	- $\triangleright$  После записи на слот [Track 2], нажмите обе кнопки [Track 1] и [Track 2], чтобы закончить запись.
	- Чтобы воспроизвести одновременно обе фразы, или части песни, нажмите одновременно две кнопки и кнопку [PLAY].

#### Обратите внимание:

После записи и сохранения дорожки необходимо подождать несколько секунд, прежде чем нажимать кнопку [PLAY] для воспроизведения. Это позволит внутреннему процессору правильно сохранить данные.

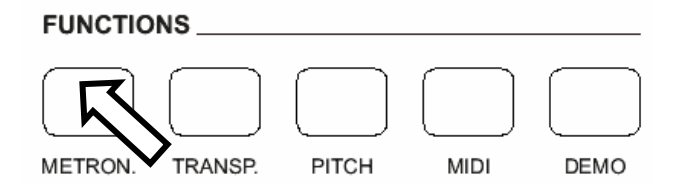

Чтобы воспользоваться метрономом, нажмите кнопку [METRONOME] и выбранный Вами размеренный ритм будет воспроизводиться через динамики. Начало каждого такта отмечается более громким звуком. Можно изменить темп метронома с помощью кнопок [/\] и [\/]. Чтобы остановить метроном, нажмите на соответствующую кнопку еще раз. Метроном будет играть в соответствии с выбранным размером.

Доступны следующие размеры: Разовый Клик [Mono Click], 2/4, 3/4, 4/4, 5/4 и 6/8. Как выбирать размер для метронома:

- > Нажмите и несколько секунд удерживайте кнопку [METRONOME]
- На дисплее появится сообщение, например:

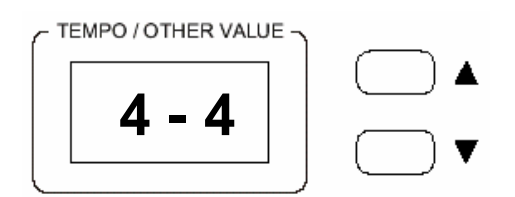

 $\triangleright$  Теперь, используя кнопки  $\lfloor/\rfloor$  и  $\lfloor/\rfloor$  можно изменить размер метронома.

## ПОДКЛЮЧЕНИЕ ДОПОЛНИТЕЛЬНЫХ УСТРОЙСТВ

#### НАУШНИКИ **[HEADPHONES]**

Стандартные наушники можно включить через вход для наушников [HEADPHONES]. Как только вы подсоединяете наушники, динамики Вашего пианино автоматически отключаются.

#### ВЫХОДЫ **[OUTPUTS]**

Два линейных выхода [Left] и [Right], можно использовать для подключения вашего инструмента к усилителю, внешней стереосистеме, микшерному пульту или записывающему устройству. Если хотите подключить свой инструмент к стереосистеме, вставьте шнуры в оба разъёма. Если же Вы хотите подсоединить инструмент к моносистеме, просто вставьте один шнур в разъём [L/R].

#### РАЗЪЁМЫ ДЛЯ РАБОТЫ С ДАННЫМИ В ФОРМАТЕ **MIDI [MIDICONNECTIONS]**

- Через разъём [Midi IN] инструмент принимает Midi данные от внешнего Midi устройство, которое может использоваться для контроля над ним.
- Разъём [Midi THRU] позволяет передавать любые данные из Midi IN непосредственно другим Midi устройствам.
- $\triangleright$  Через разъём [Midi OUT] инструмент может пересылать свои Midi данные на другие Midi устройства.

#### ПОДКЛЮЧЕНИЕ ПЕДАЛЕЙ

Вставьте стерео джек в разъем 2, а моно джек – в разъем 1.

# CDP 10 Digital Piano - MIDI IMPLEMENTATION CHART V 1.0

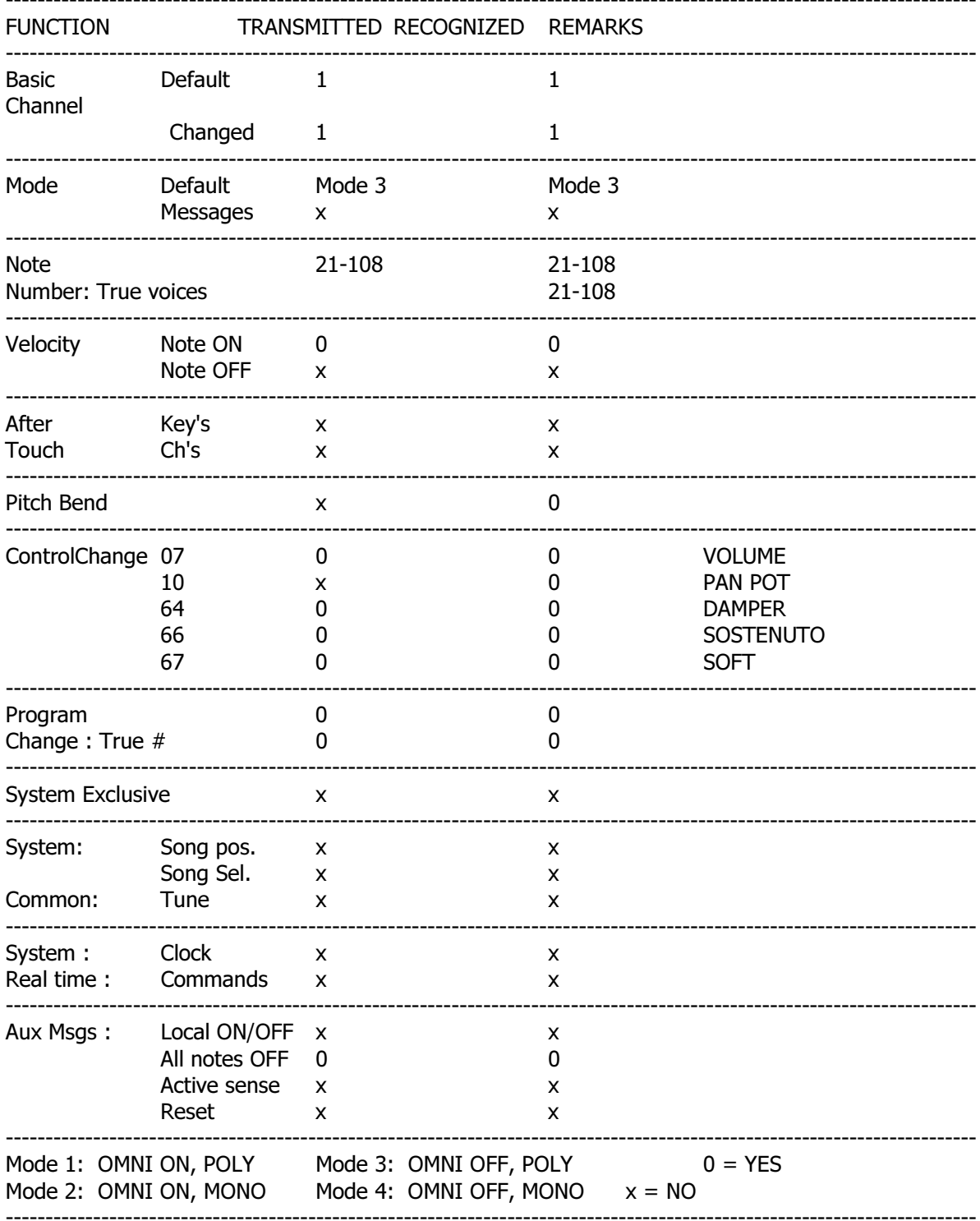